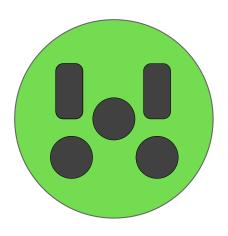

# welcome to eluTAG

Connecting the electrical vehicle ecosystem

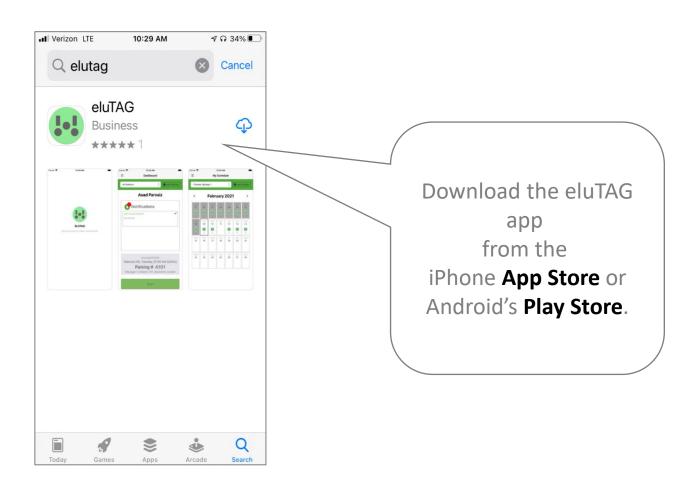

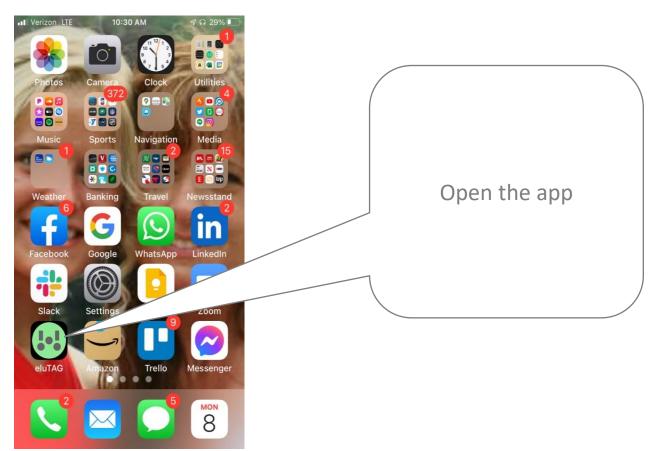

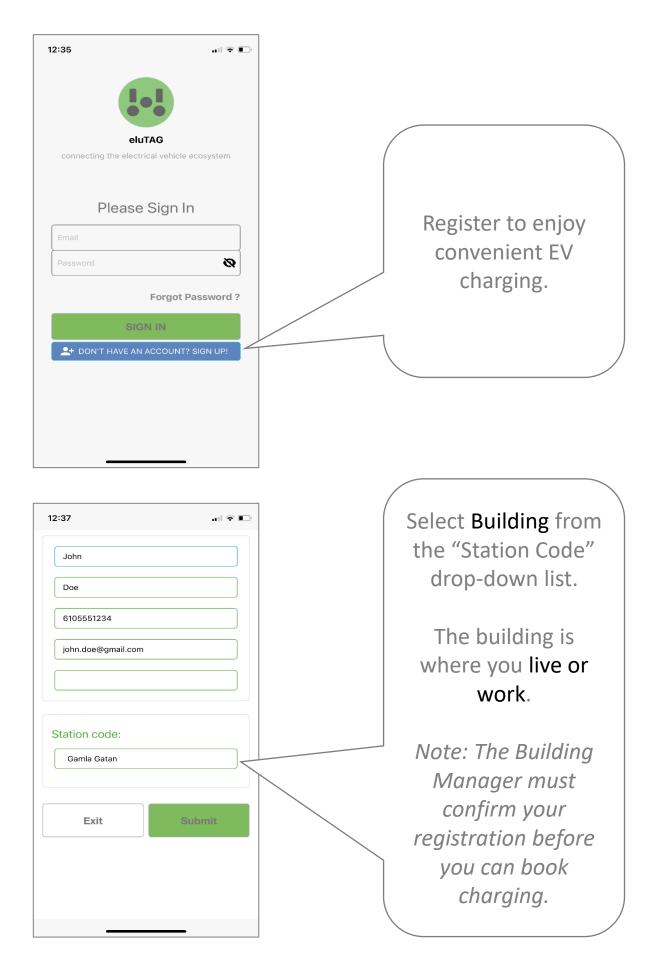

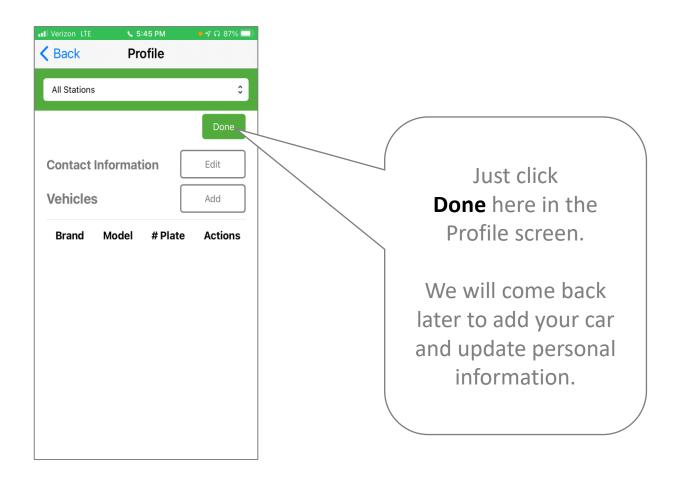

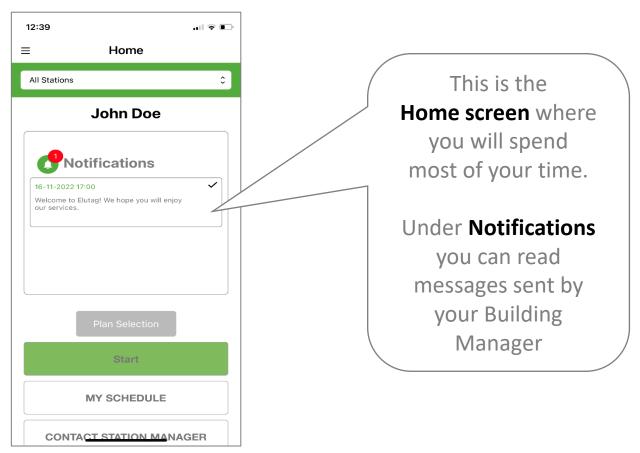

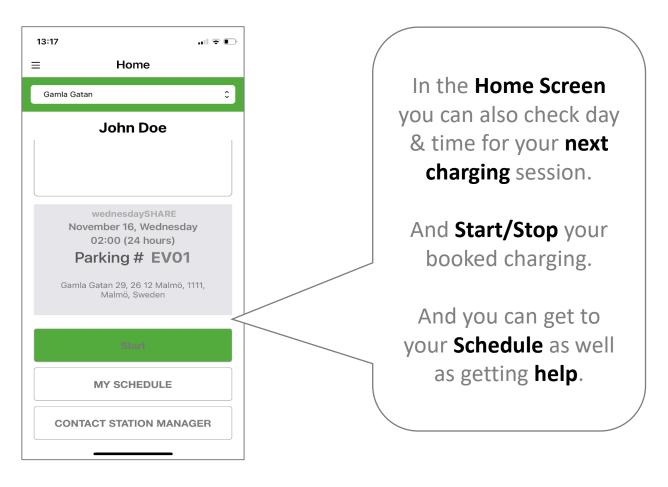

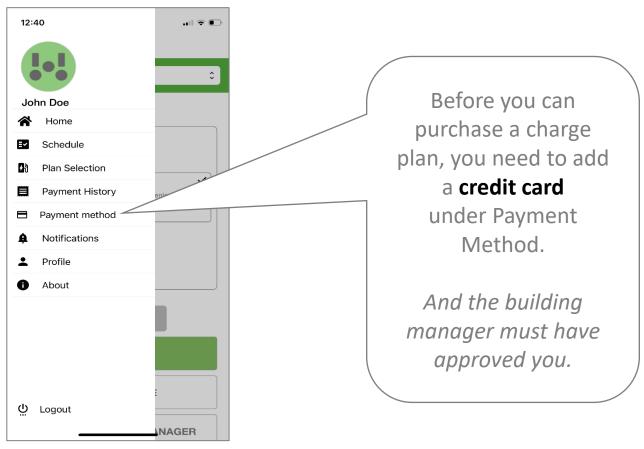

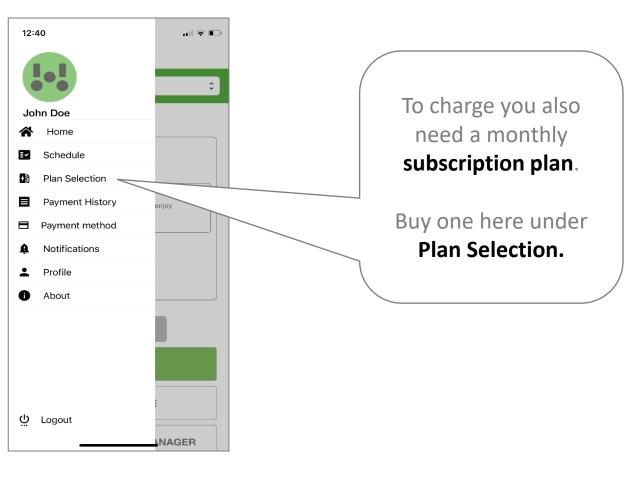

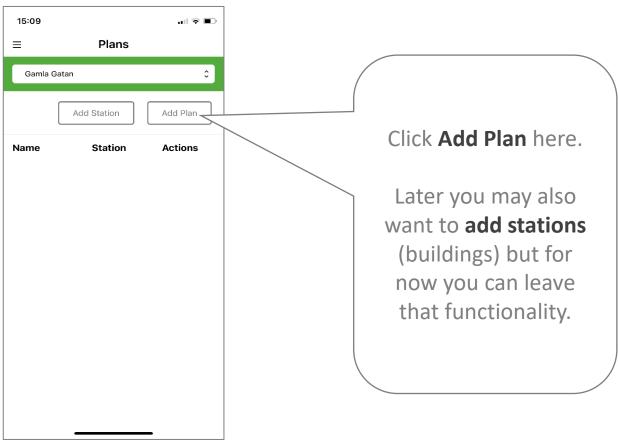

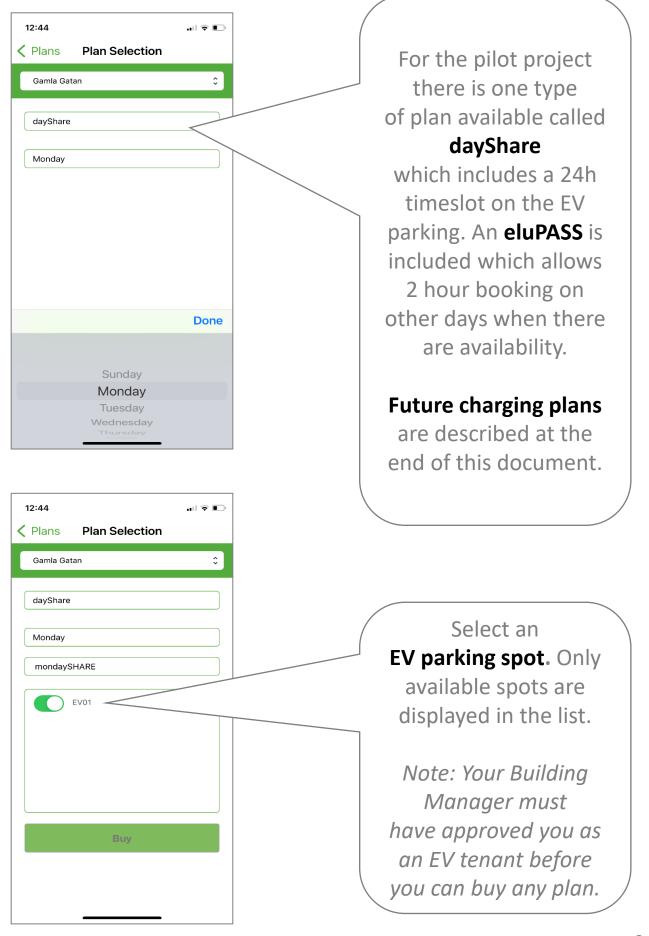

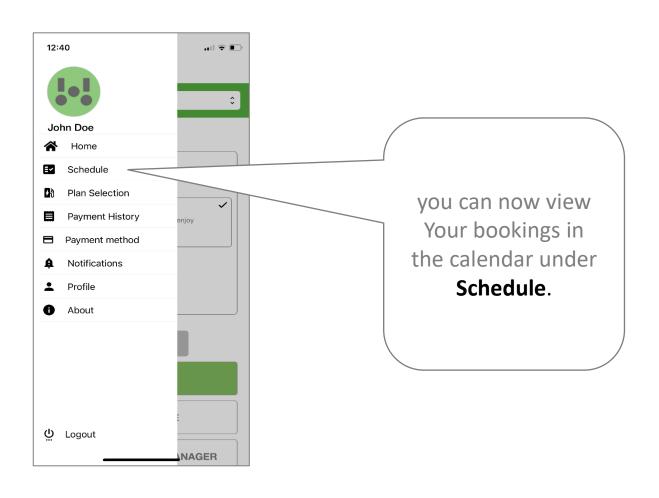

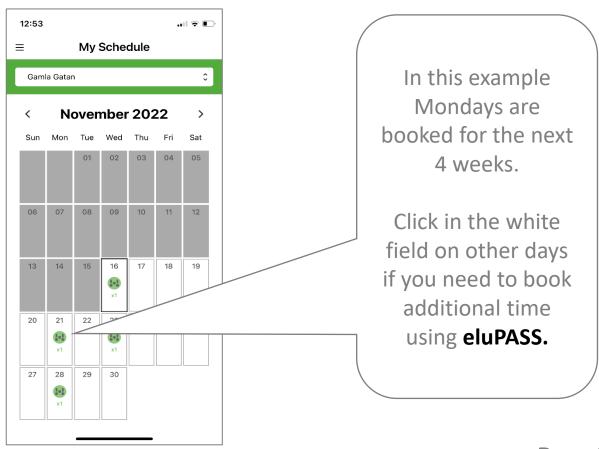

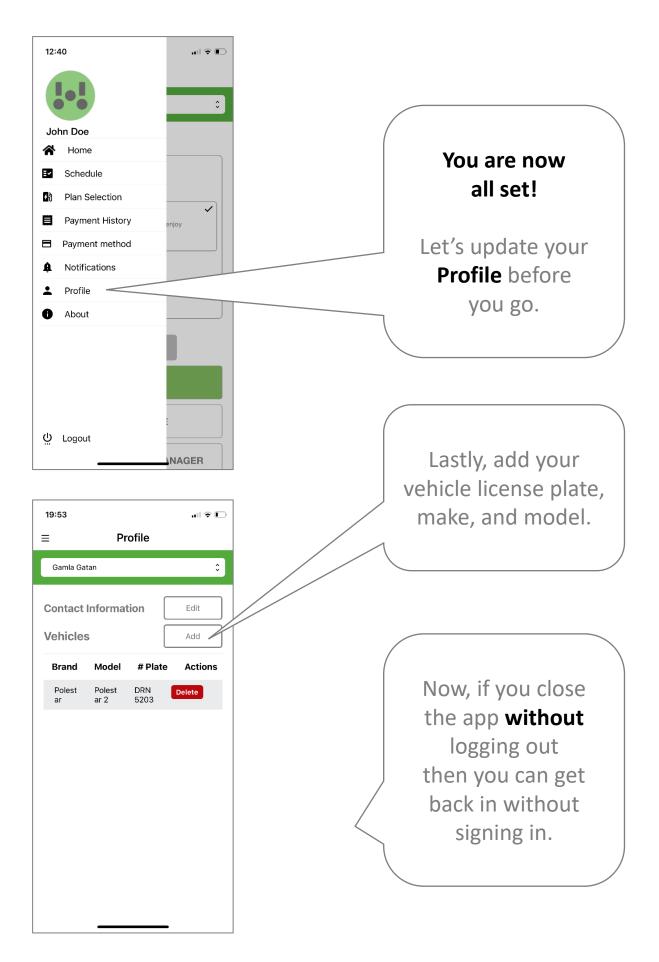

#### Plans in development

soon available in the eluTAG app

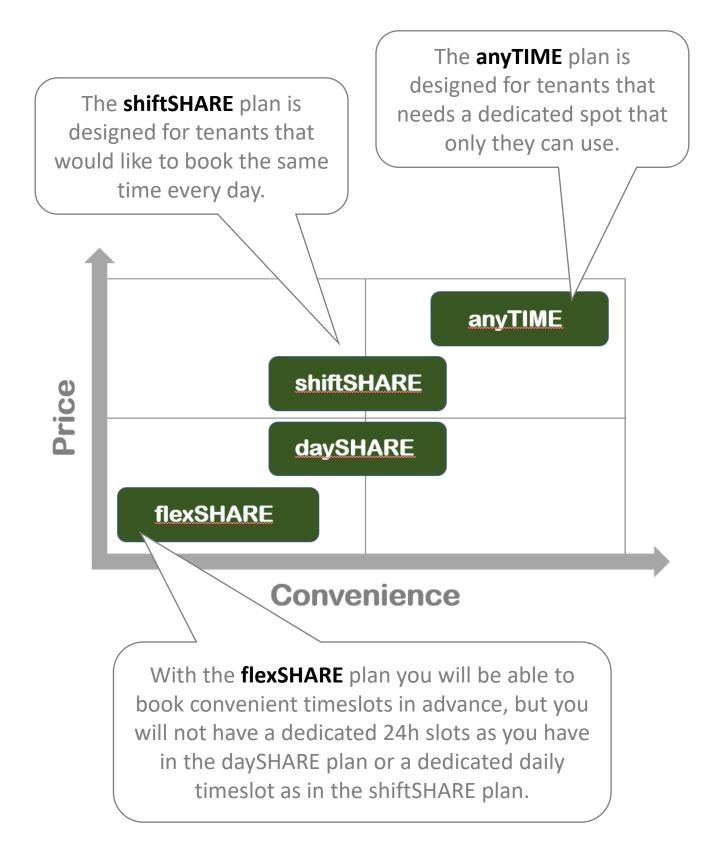

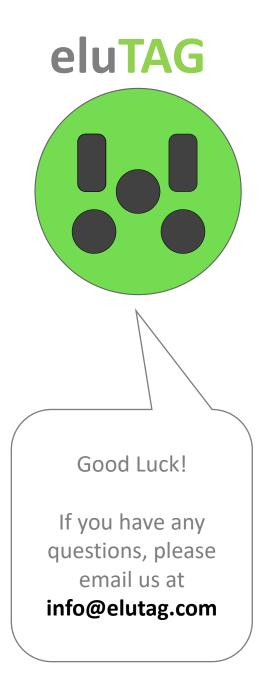